# **Les éléments que nous avons à disposition**

## **Ce qui est demandé**

Vous arrivez devant un pont que vous devez absolument emprunter pour arriver avant la nuit au village situé de l'autre côté de la rivière. Cependant, la traversée du pont n'est pas gratuite et le tarif dépend de votre chance au jeu. En effet, le gardien va lancer deux dés et le prix dépendra des valeurs que vous obtiendrez. Vous décidez d'écrire un programme pour vérifier qu'il applique bien le bon tarif.

Votre programme doit lire deux entiers, compris entre 1 et 6, la valeur de chaque dé. L'algorithme doit vérifier que les valeurs fournies, sont correctes.

Si la somme est supérieure ou égale à 10, alors vous devez payer une taxe spéciale (36 pièces). Sinon, vous payez deux fois la somme des valeurs des deux dés. Votre programme devra afficher selon le cas le texte « Taxe spéciale ! » ou bien « Taxe régulière », puis la somme à payer (sans indiquer l'unité).

## **Les lutins dont nous avons besoin :**

**Deux personnages** : le gardien du pont et le personnage qui veut

traverser. Appelons ce personnage Luc

#### **Deux dés**.

# **L'algorithme**

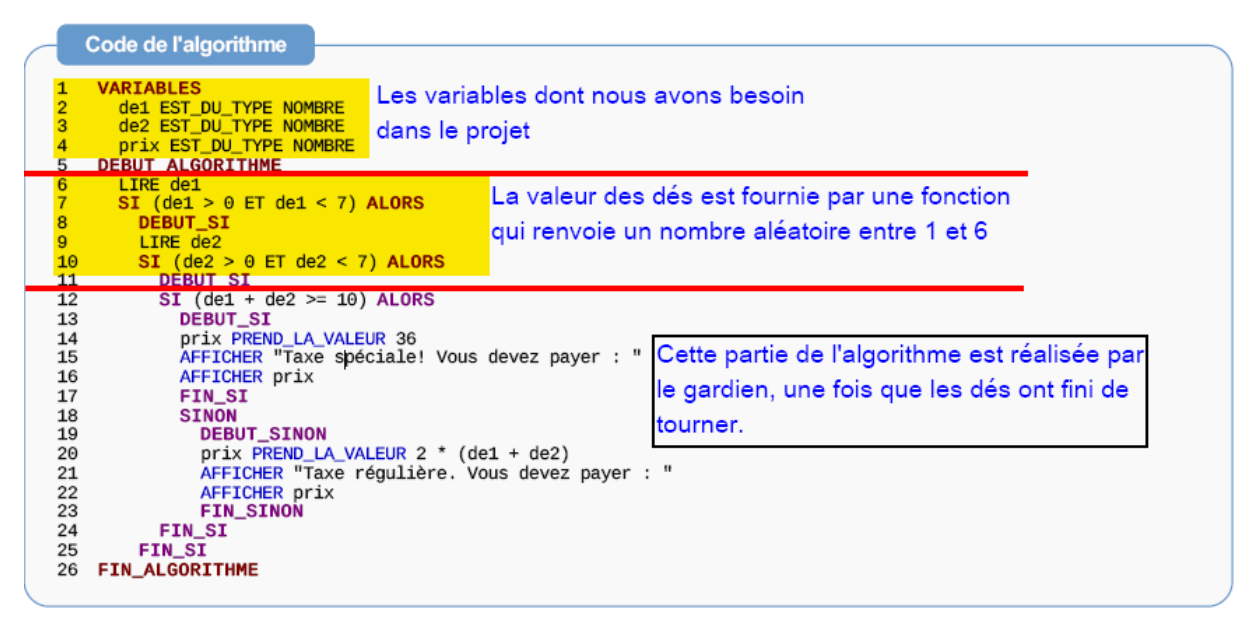

- L'algorithme nous indique que nous avons besoin de 3 variables : deux variables de1 et de2, contenant la valeur de chacun des deux dés, et une variable prix contenant la valeur du prix à payer.
- Au début de l'algorithme des valeurs sont affectées aux dés.

Dans notre programme Scratch, ces valeurs seront attribuées par

un tirage aléatoire d'une valeur comprise entre 1 et 6.

Nous voulons aussi avoir l'illusion que les dés sont lancés.

C'est ce que nous avons fait dans le projet Scratch « Jeu de dés ».

De façon à ne pas tout recommencer à zéro, nous récupérons le lutin « Dé1 » dans la dernière version du projet « Jeu de dés ».

**Clic droit** sur le lutin « Dé1 » et dans le menu qui s'affiche :

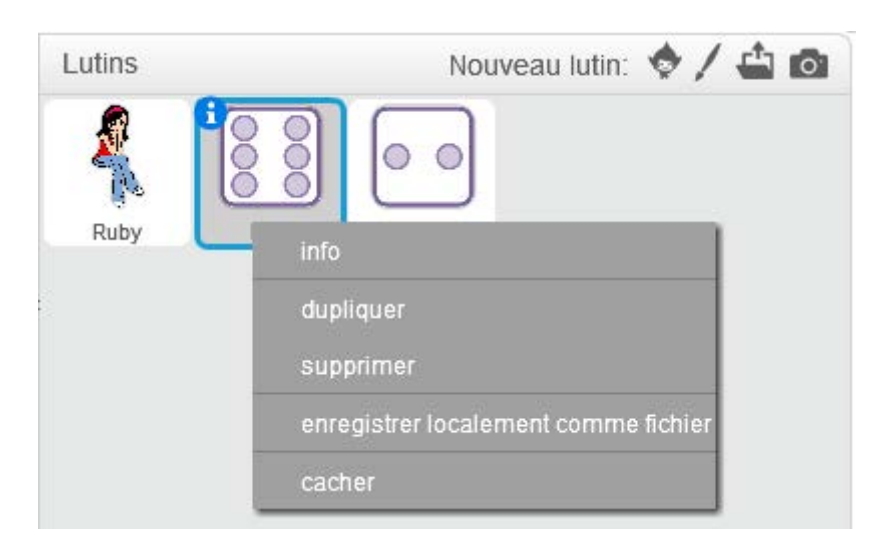

**« enregistrer localement comme fichier »**

Le fichier créé portera le nom « Dé1.sprite2 »

La dernière partie de l'algorithme consiste à calculer le prix du passage, en fonction de la valeur des dés. Cette partie sera exécutée par le gardien du pont, une fois que les dés auront fini de tourner.

# **Le projet**

## **Le décor**

Un pont traversant une rivière.

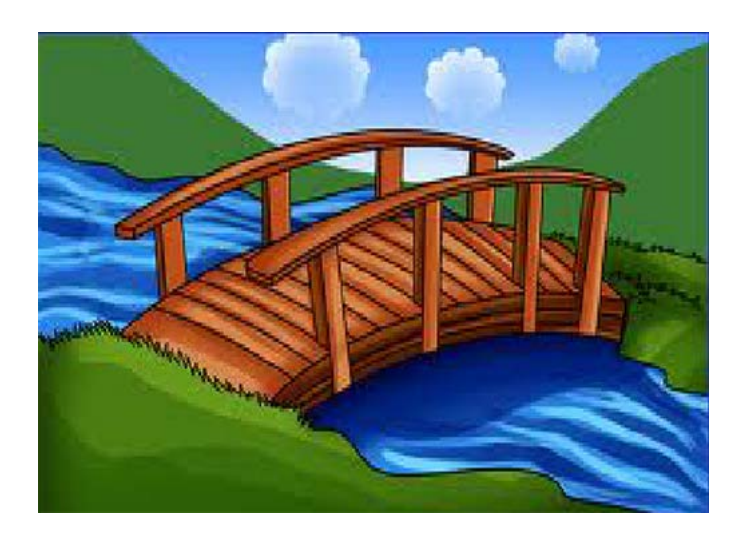

## **Les lutins**

**Le gardien** : nous pouvons partir d'un lutin de la bibliothèque « **créature1** » qui possède 3 costumes

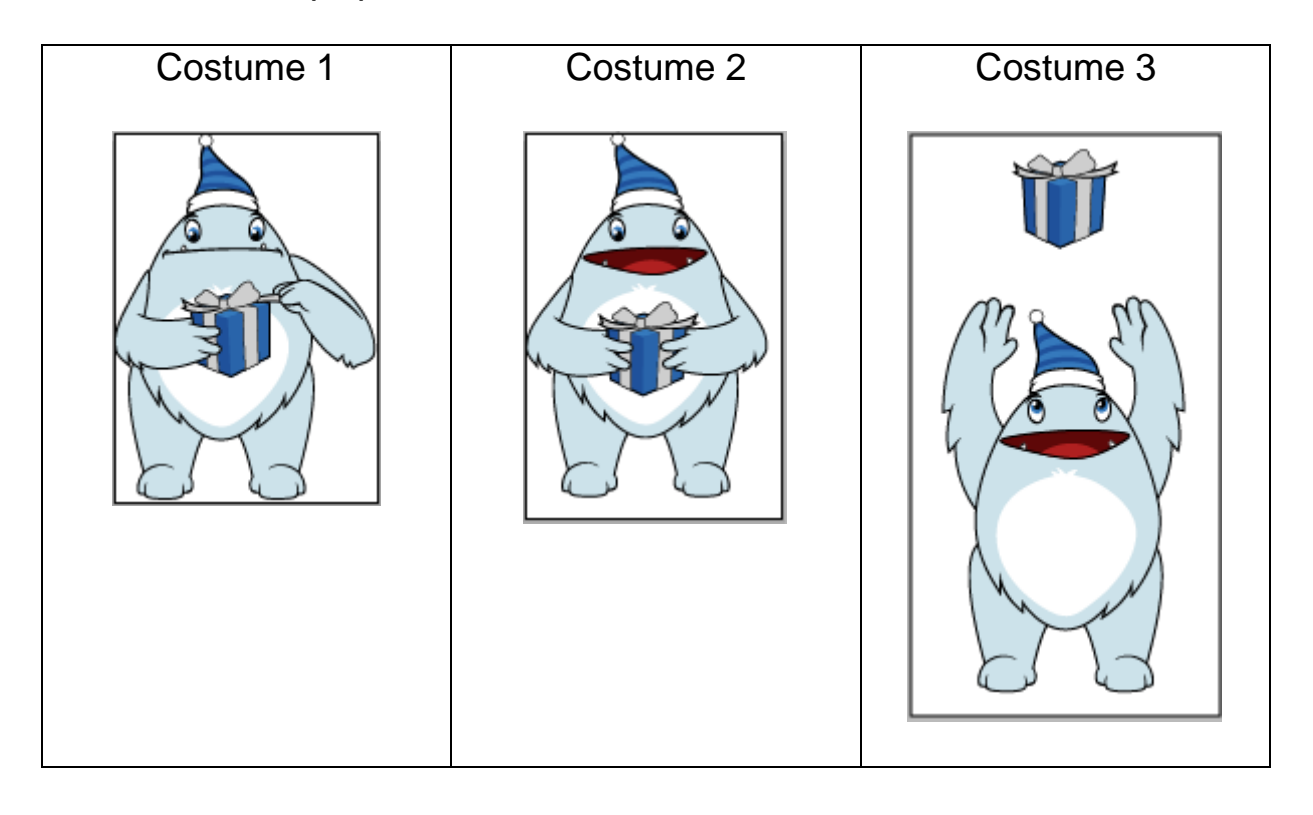

Dans ces trois costumes nous remplacerons le paquet cadeau par une image représentant deux dés. (Voir la vidéo)

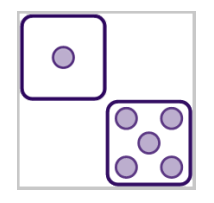

**Luc** : Nous pouvons choisir dans la bibliothèque des lutins « **Devin** » qui possède 4 costumes. Nous n'avons besoin que du premier costume.

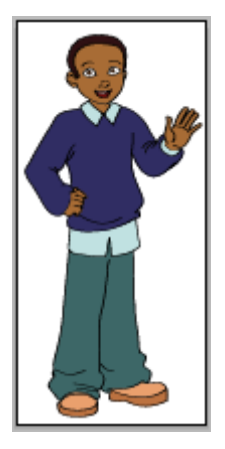

**Les dés** : ce sont ceux du projet « Jeu de dés ». Nous importons le lutin

« Dé1.sprite2 » et nous le dupliquons. (Voir la vidéo)

## **Les variables**

de1, de2 et prix sont cachées sur la scène

## **Le scénario**

#### **Démarrage du programme :**

Seuls Luc et le gardien apparaissent sur la scène.

Le gardien apparait avec son costume1 devant le pont.

Luc à droite de la scène, regarde le gardien. Il faut retourner son costume. (Voir la vidéo)

#### **Dialogue entre Luc et le gardien**

- Luc dit pendant 2 secondes : « Bonjour. Je voudrais traverser »
- Le gardien présente son costume 2 et répond : « Vous devez payer la taxe »

- Le gardien présente son costume 3 et dit : « Lançons les dés »

#### **Lancer les dés**

- Le gardien émet le message « lancer » à destination des dés.
- Il repasse ensuite sur son costume 2, pendant que les dés tournent.
- Les dés qui sont en attente du message « lancer », démarrent leur script.

#### **Comment indiquer au gardien, que les dés ont fini de tourner ?**

- L'un des deux dés, émet un message « payer » à destination du gardien.

- Le gardien qui était en attente de ce message, démarre le script qui calcul le prix à payer et le dit à Luc.

# **Conclusion**

La plus grosse difficulté de ce projet, une fois que l'on a mis en place le décor et les lutins, est de bien synchroniser les lutins entre eux.

Entre Luc et le gardien la synchronisation s'effectue simplement en ajustant le temps de parole de l'un avec le temps d'attente de l'autre. Entre le gardien et les dés, la synchronisation se fait à l'aide de messages.

Le gardien démarre le script des dés, en émettant le message « lancer ».

Le dé2 démarre le script de calcul du prix à payer du gardien, en émettant le message « payer »

Lorsqu'on réalise un projet un peu conséquent, on teste régulièrement ce que l'on fait.

Pour avoir plus de chance de payer la taxe spéciale, on peut remplacer dans le calcul du prix à payer : si la somme des deux dés est ≥ 10, par si la somme des deux dés est ≥ 8.

#### Marie-Laure Besson **Page 7** and the set of the set of the set of the set of the set of the set of the set of the set of the set of the set of the set of the set of the set of the set of the set of the set of the set of the